## **Lab View Manual**

When somebody should go to the books stores, search creation by shop, shelf by shelf, it is in reality problematic. This is why we give the book compilations in this website. It will certainly ease you to look guide **Lab View Manual** as you such as.

By searching the title, publisher, or authors of guide you essentially want, you can discover them rapidly. In the house, workplace, or perhaps in your method can be every best place within net connections. If you seek to download and install the Lab View Manual, it is definitely simple then, back currently we extend the partner to purchase and make bargains to download and install Lab View Manual fittingly simple!

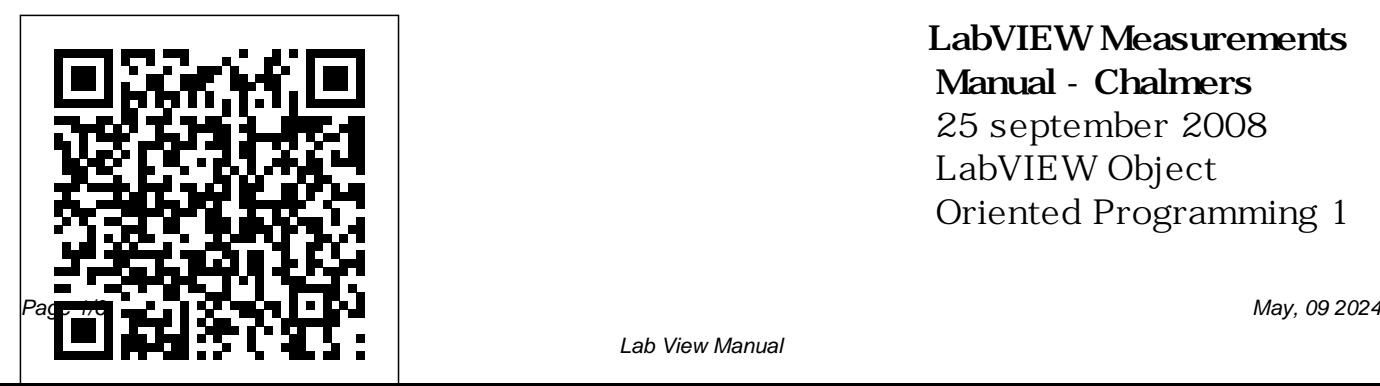

**LabVIEW Measurements Manual - Chalmers** 25 september 2008 LabVIEW Object Oriented Programming 1 The cube is your friend! Jeffrey Habets NI Certified LabVIEW Architect www.vi-tech.nl LabVIEW Object-Oriented Programming Concepts, Use Cases and Best Practices **Lab View Manual**

Use Adobe Reader 6.0.1 or later to search PDF versions of the LabVIEW manuals.Refer to the Adobe Systems Incorporated Web site to download Adobe Reader.. Complete the following steps to search all the PDF documents that ship with LabVIEW.

National Instruments LabVIEW Manuals

View & download of more than 25 Laview PDF user manuals, service manuals, operating guides LabVIEW 2018 ... Dvr user manuals, operating guides & specifications. LabVIEW Data Acquisition Basics Manual LabVIEW Upgrade Notes-Use and presenting data. these upgrade notes to upgrade LabVIEW on Windows, macOS, and Linux to the latest version. The upgrade notes also describe new features and issues you might encounter when you upgrade. These documents are available as PDFs in the labview\manuals directory. **LabVIEW 2020 -**

**National Instruments**

Lab View Manual Searching PDF Versions of LabVIEW Manuals - LabVIEW is a graphical development environment for acquiring, analyzing This makes it a good companion to your TDS OpenChoice oscilloscope with its own data acquisition and analysis abilities. ... By downloading manuals from Tektronix' website, ... Archived: LabVIEW

User Manual - National Instruments User Manual LabVIEW User Manual January 1998 Edition Part Number 320999B-01 Archived: LabVIEW User Manual - National Instruments National instruments LabVIEW Pdf User Manuals. View online or download National instruments LabVIEW User Manual

Getting Started with LabVIEW - National Instruments Manual básico de LabVIEW de Masterhacks Página 15 ELEMENTOS BOOLEANOS Como se debe saber, los elementos booleanos funcionan con un cero o un uno, siendo falso o verdadero respectivamente, no tienen otro valor más que esos. En LabVIEW los elementos booleanos se representan con el color verde y con las letras t o f.

Data Acquisition Basics Manual LabVIEW Data Acquisition Basics Manual January 1998 Edition Part Number 320997C-01 Product Manuals - National Instruments LabVIEW TM User Manual LabVIEW User Manual April 2003 Edition Part Number 320999E-01 **LabVIEW 2018 Help - National Instruments** 3. LabVIEW

programmeeromgeving aan het Front Panel. LabVIEW 2018 Help De LabVIEW programmeeromgeving up venster of bestaat uit de volgende componenten: De Front Panel en Block Diagram vensters met verschillende functies op de menubalken en het pictogram van de VI in de rechter bovenhoek. Het Controls pop-up venster of Controls Palette, gekoppeld

Het Functions pop-Functions Palette, gekoppeld aan het Block Diagram. LabVIEW | Tektronix Find technical documentation and manuals for your National Instruments products. LabVIEW Object-Oriented Programming - VI Tech Home Support Manuals LabVIEW 2018 Help. LabVIEW 2018 Help. Search Online Help:

Edition Date: March 2018 Part Number: 371361R-01 View Product Info DOWNLOAD (Windows Only) LabVIEW 2016 Help: LabVIEW 2017 Help: LabVIEW 2018 Help: LabVIEW 2019 Help: LabVIEW 2020 Help: LabVIEW Tutorial 1 - Getting Started For more LabVIEW training videos, check out: ... LabVIEW Tutorial 1 - Getting Started NI FIRST Robotics. Loading...

Unsubscribe from NI FIRST Robotics? Cancel Unsubscribe. **Archived: LabVIEW User Manual - National Instruments** LabVIEW TM Getting Started with LabVIEW Getting Started with LabVIEW June 2013 373427J-01. Support Worldwide Technical Support and Product Information ni.com ... About This Manual User Manual LabVIEW Related Documentation User Manual November .....ix Chapter 1 Getting Started with LabVIEW Virtual

Instruments Building a Virtual Instrument ...

Laview User Manuals  $Download - Manualstub$ LabVIEW TM Measurements Manual LabVIEW Measurements Manual April 2003 Edition Part Number 322661B-01 **MANUAL BÁSICO DE PROGRAMACIÓN EN LABVIEW. MASTERHACKS www ...**

2001 Edition Part Number 320999D-01 **Labview Manual phidgets.com**

Labview Manual phidgets.com ... Labview Manual **cfoot{ iny LabVIEW, juni 2003}** LabVIEW 2020 simplifies the design of distributed test, measurement, and control systems decreasing your time to market. Combine LabVIEW 2020 with proven, off-the-shelf customizable hardware from NI which has been used by engineers for over 30 years to develop and

deploy custom largescale industrial and production systems.